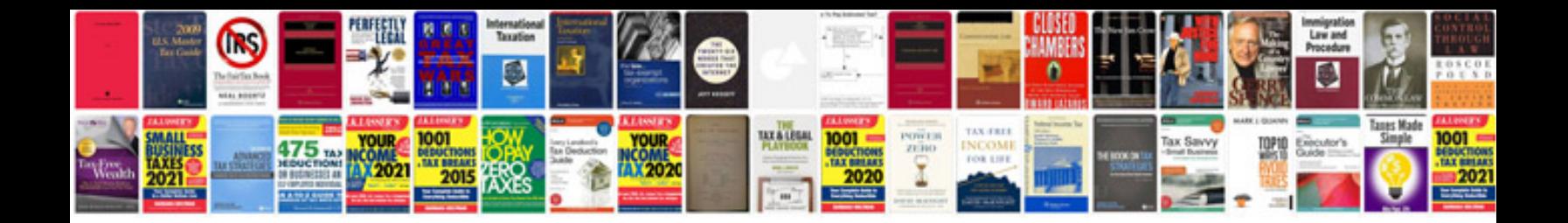

**Abb dcs800 user manual**

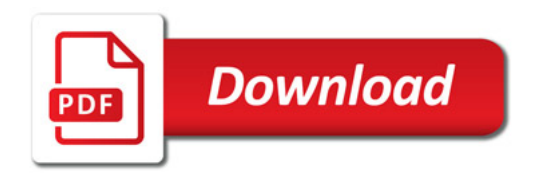

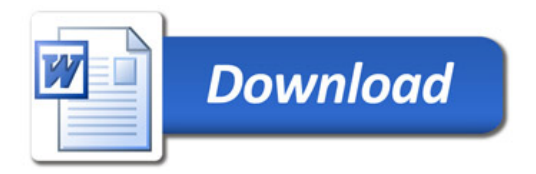